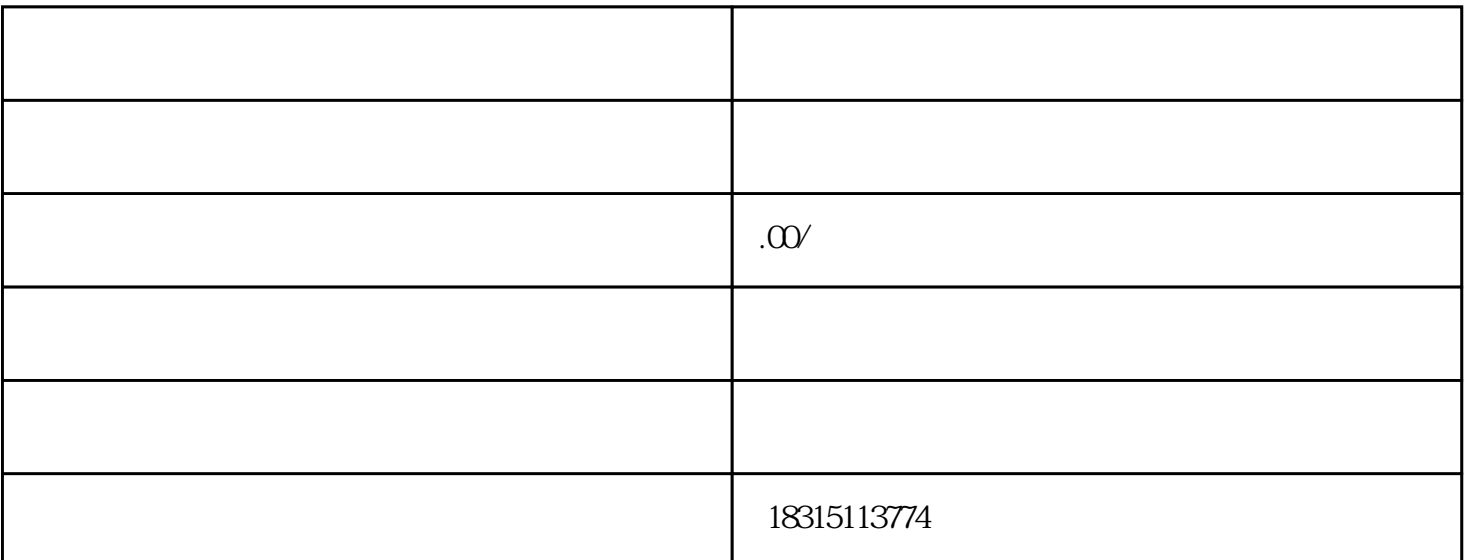

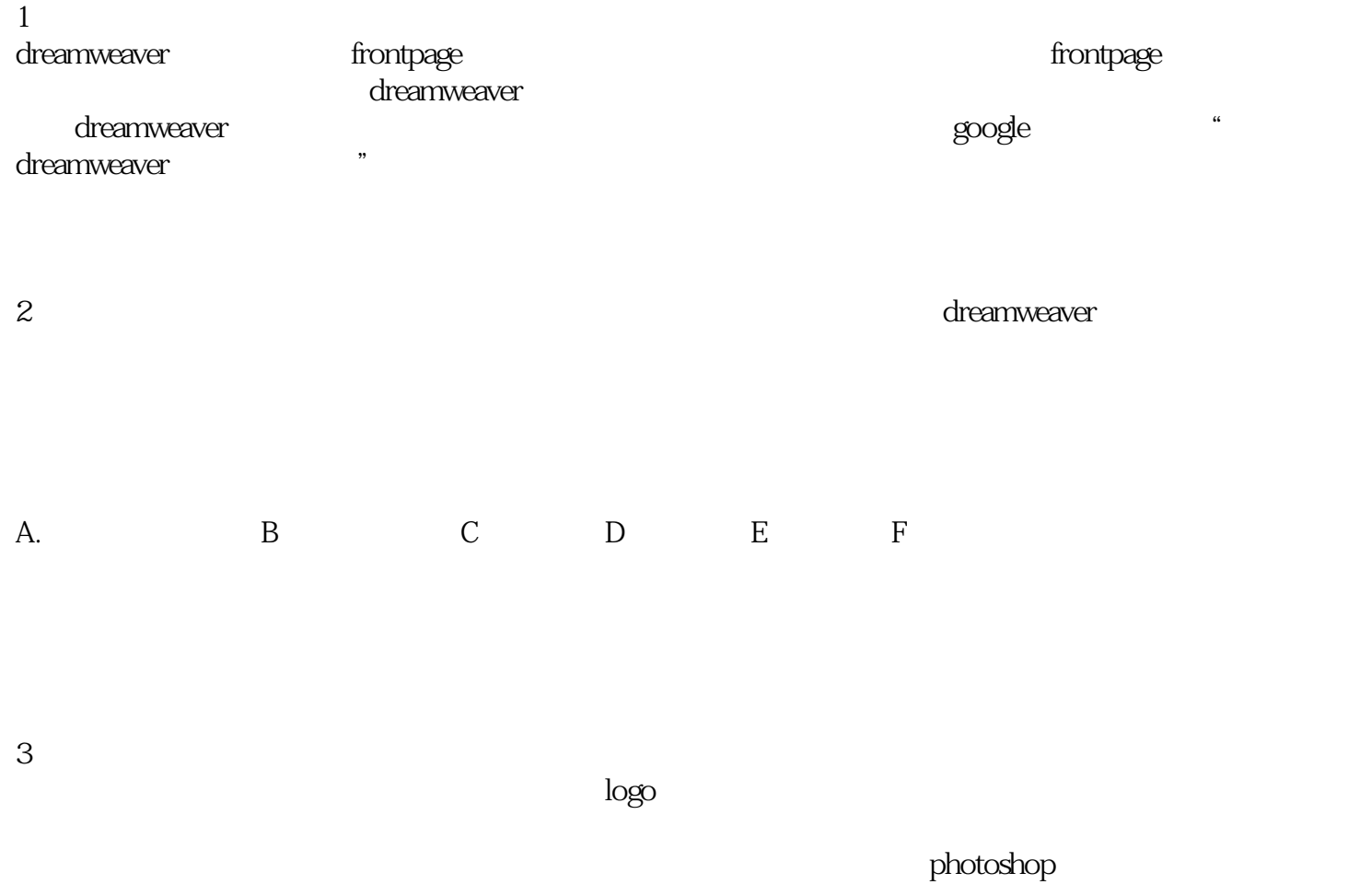

 $4\,$ 

 $\alpha$ \*800  $2$ 

 $43$ 

根据双图技术性,客户就能让PC端跟移动端淘宝主图不一样。呈现在工作员眼前的是靠谱淘宝主图,而

 $\Omega$ 

 $PC$